A6-Professionelle Diagrammgestaltung, Nadine Mühringer

## **Diagrammgestaltung F**

Lade von der Volkszählungs-Webseite der Statistik Austria die Gemeindetabelle deines Heimatbundeslandes der Registerzählung 2011. Verwende die Tabelle der Bezirke deines Heimatbundeslandes aus der Aufgabe zur Bevölkerungsverteilung. Füge die Dichtewerte der einzelnen Bezirke ein (durchschnittliche Bevölkerungsdichte pro km² im Bezirk). Gestalte für ein aussagekräftiges Diagramm für diese Dichtewerte der einzelnen Bezirken.

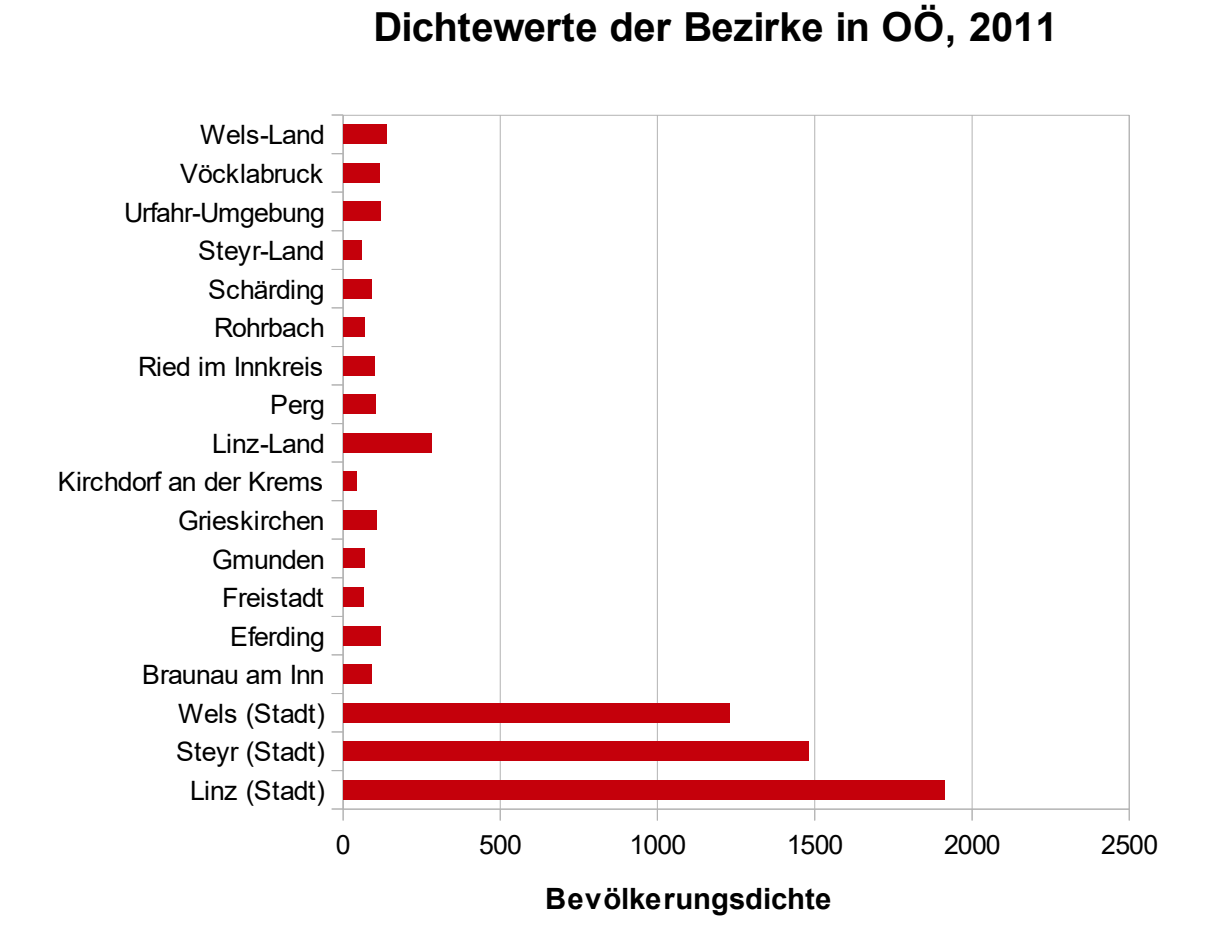

## Quelle: STATISTIK AUSTRIA, Registerzählung 2011. Erstellt am 4.11.2013 Entwurf und Zeichnung: Nadine Mühringer, 2018